JNS 住所認識システム」

 $15$ 

1. JNS

 $JNS$ 

 $J\!N\!S$ 1.許諾事項 2.著作権等 3.免責事項 4.その他

## $\alpha$   $\alpha$  DL

1.プログラムの構成

 $J\!N\!S$ 

 $(j$ ns $2$ conv.exe)

jns2tool.exe

 $2.$ 

Setup.exe

…JNS2conv setup.exe …JNS2tool setup.exe

OS Windows98/NT/2000 PC 128NB 100MB

3.アンインストール

OCX DLL

ISAM FORD STRIKE EXAMENT EXAMENT LOOP STRIKE EXAMPLE TO A STRIKE EXAMPLE TO A STRIKE EXAMPLE TO A STRIKE THAT A STRIKE THAT A STRIKE THAT A STRIKE THAT A STRIKE THAT A STRIKE THAT A STRIKE THAT A STRIKE THAT A STRIKE THAT

 $3170'$ 

1.  $\blacksquare$ 

 $JNS$ 

 $\cos v$ 

## http://nlftp.mlit.go.jp/isj/

2.  $\blacksquare$ 

## $J\!N\!S$

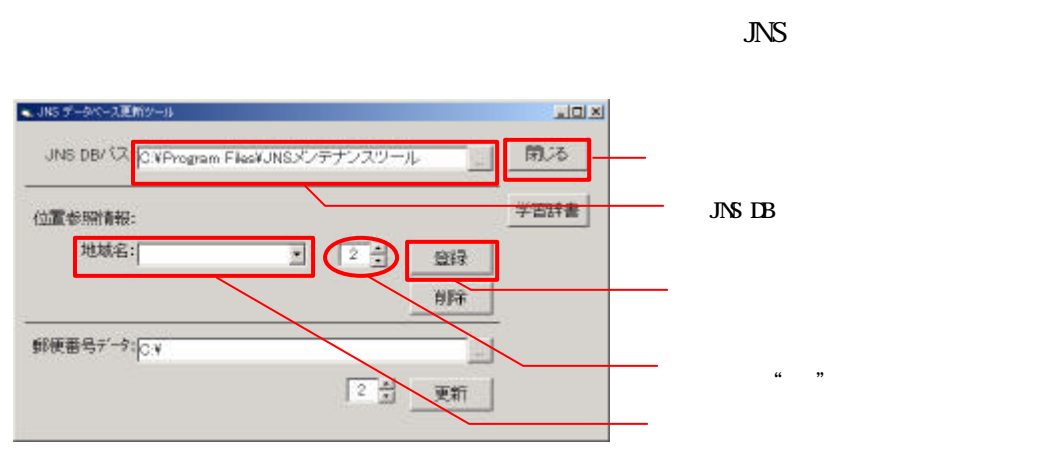

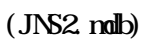

 $\alpha$ 

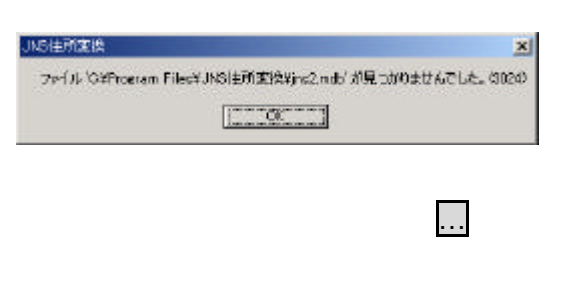

 $j$  ns2.mdb

 $J\!N\!S$ 

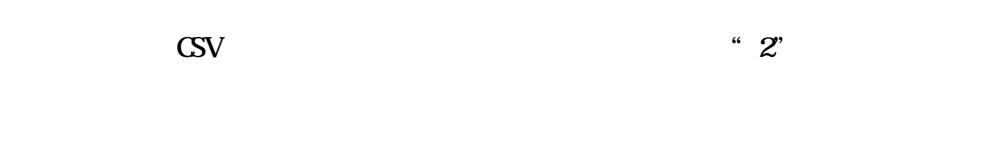

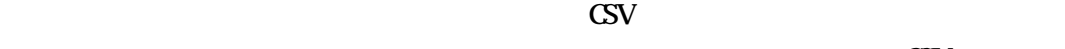

 $\infty$ 

 $\mathrm{CSV}$ 

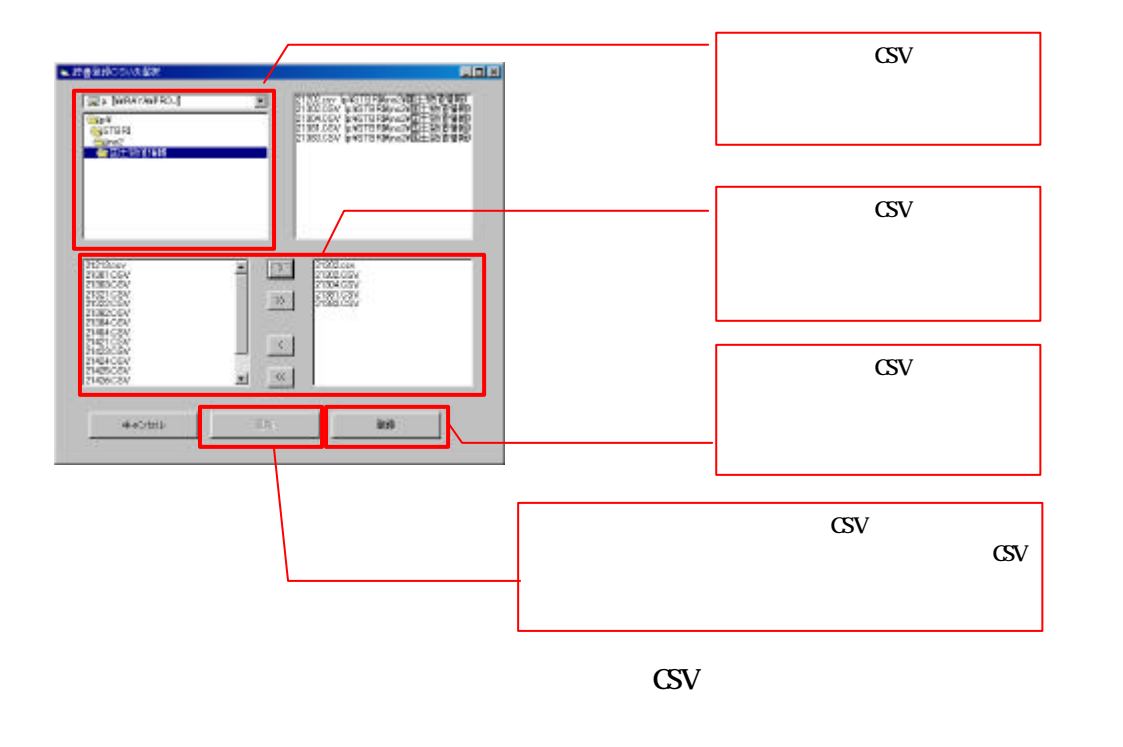

 $\Box$ B $\Box$ 

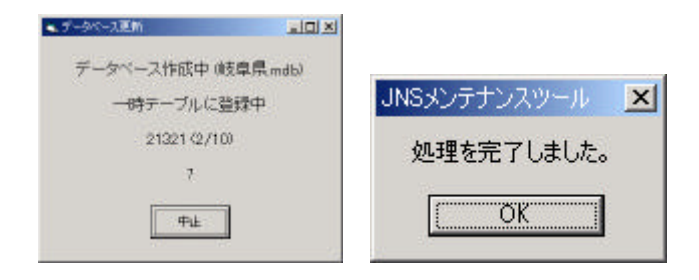

名データの促音・拗音を小書きで表記したもの)です。(平成 15 2 月現在以下の URL

## $\begin{array}{c}\n\hline\n\end{array}$ http://www.post.yusei.go.jp/newnumber/down\_2.htm

 $\overline{u}$ 

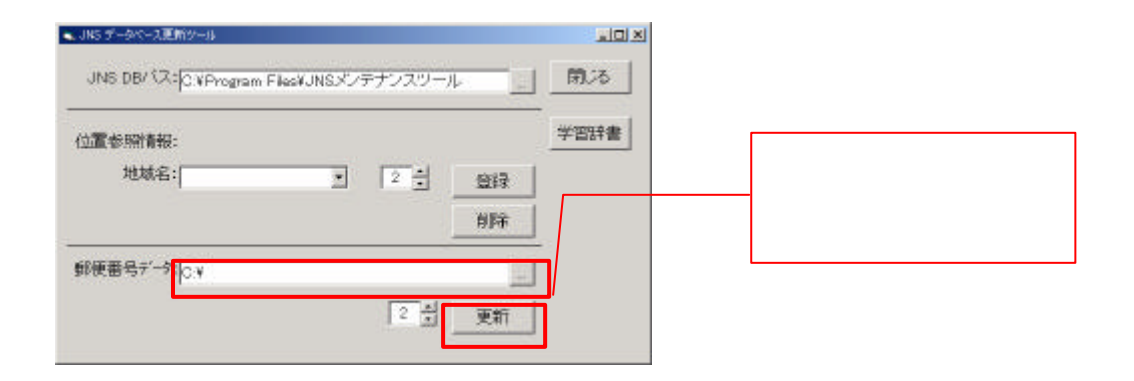

 $\mathbf{z}_3$   $\mathbf{z}_4$   $\mathbf{z}_5$   $\mathbf{z}_6$   $\mathbf{z}_7$   $\mathbf{z}_8$   $\mathbf{z}_7$   $\mathbf{z}_8$   $\mathbf{z}_7$   $\mathbf{z}_8$   $\mathbf{z}_7$   $\mathbf{z}_8$   $\mathbf{z}_7$   $\mathbf{z}_8$   $\mathbf{z}_7$   $\mathbf{z}_8$   $\mathbf{z}_7$   $\mathbf{z}_8$   $\mathbf{z}_7$   $\mathbf{z}_8$   $\mathbf{z}_7$   $\mathbf{z}_8$ 

 $\mathrm{CSV}$ 

http://nlftp.mlit.go.jp/isj/

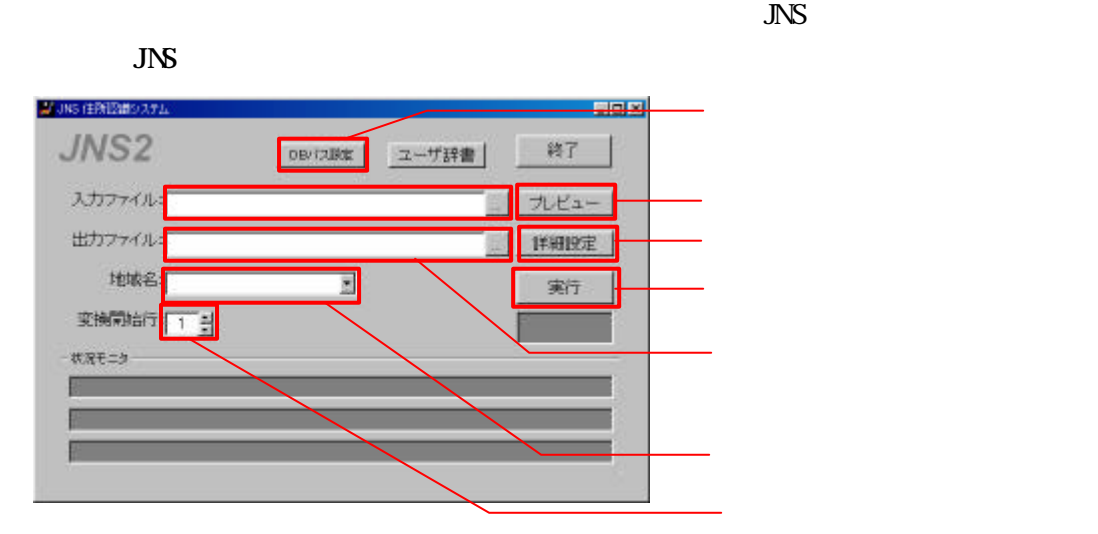

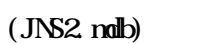

 $\alpha$ 

JNS佳所変換  $\mathbf{x}$ ファイル 'OifFroeram Filest JNSは所定投約s2.nds' が見つかりませんでした。(3024)  $\sqrt{2}$ 

 $j$ ns2.mdb

 $j$ ns2.mdb

 $\mathrm{CSV}$ 

入力ファイルと出力ファイルを選択・設定します。…

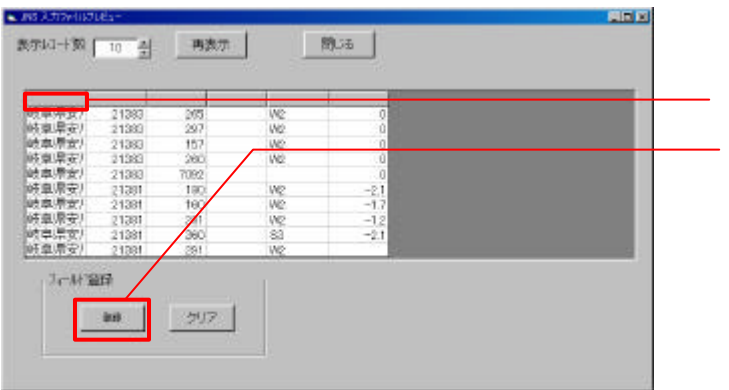

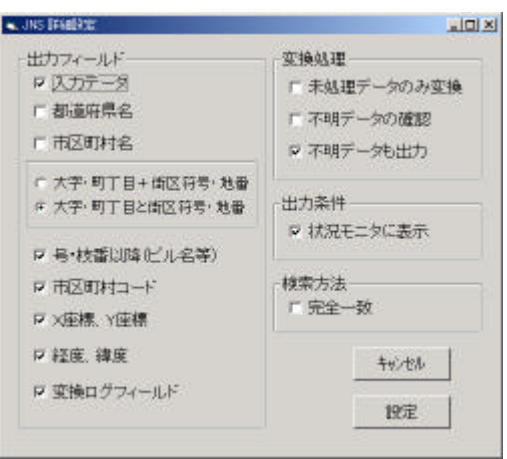

□市区町村コード (例:39205

 $+$ 

X Y 54647.4 6935.8

□経度、緯度 (例:33.492867 133.425331

 $\blacksquare$ 

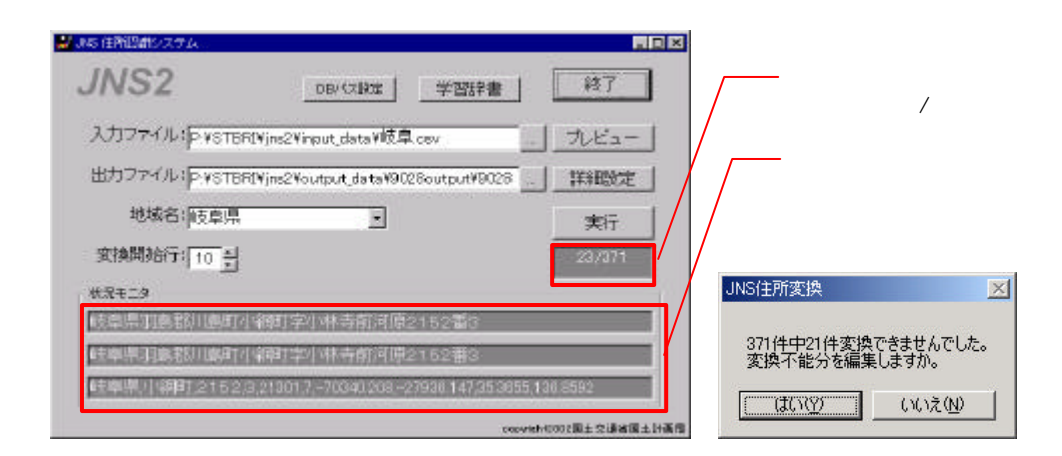

から

ー<br>これは、<sub>開発</sub>のサストを開発している。<br>これは、開発しているリストを開発している。

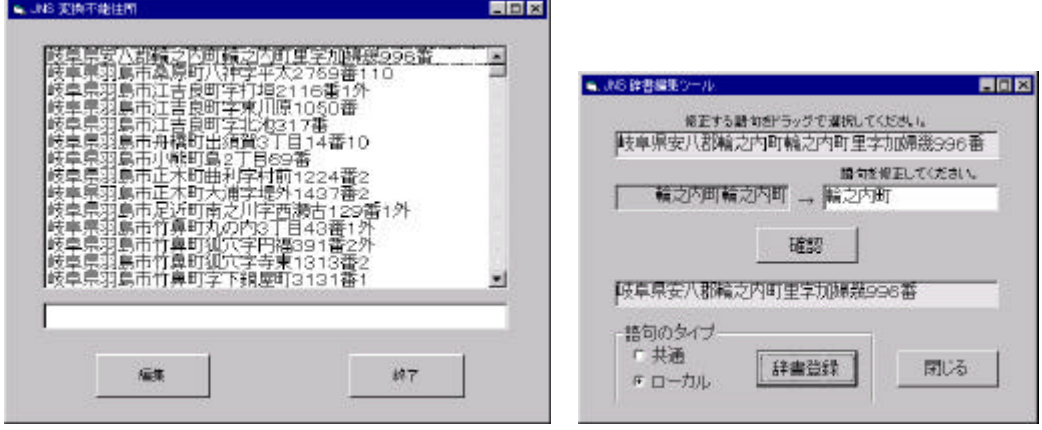

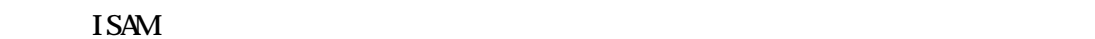

 $\sqrt{a}$ 

 $3170'$ 

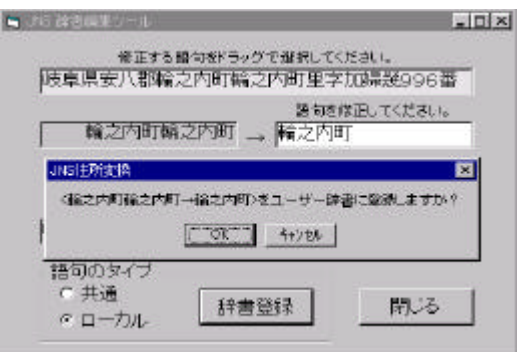

 $\alpha$ 

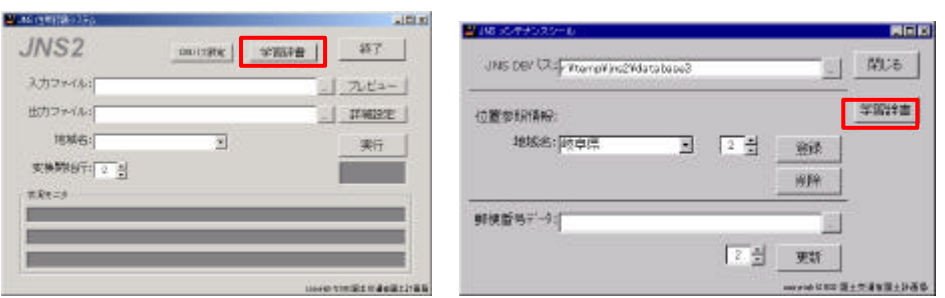

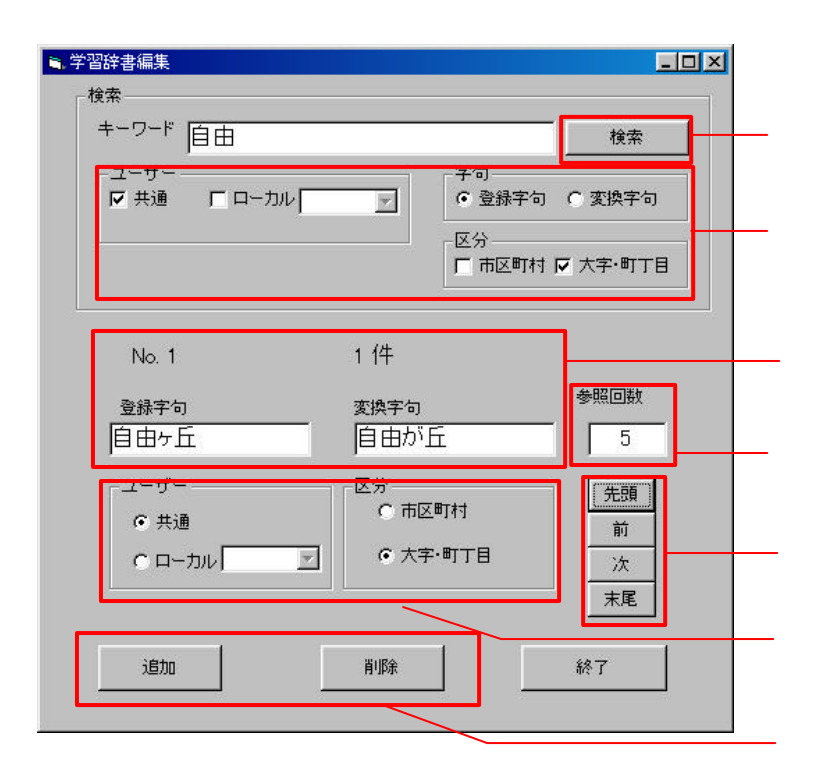